## **AD&D: Heroes of the Lance Character Hacking Guide**

by Binta

Updated to v1.1 on May 13, 2004

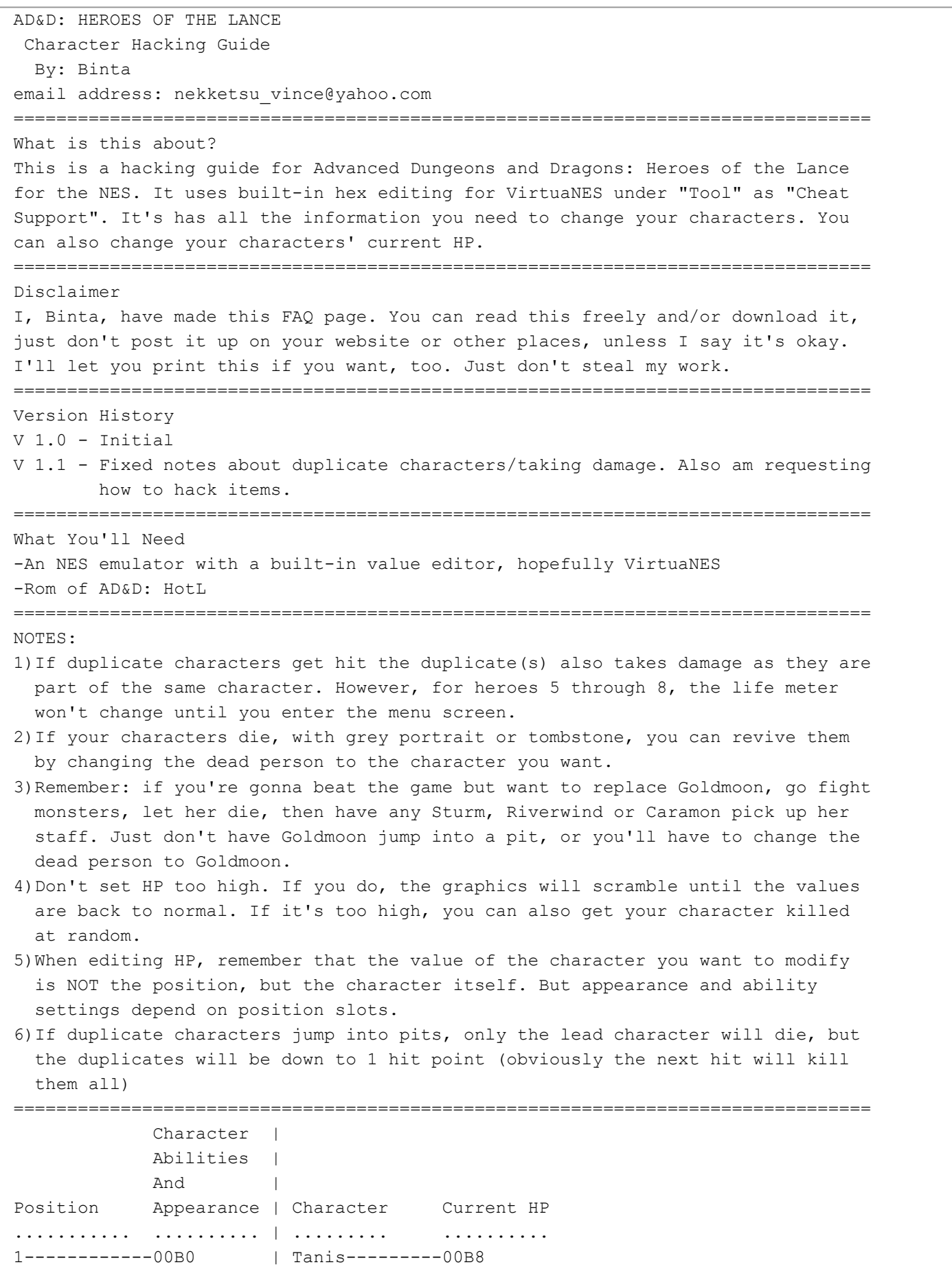

2------------00B1 | Caramon-------00B9

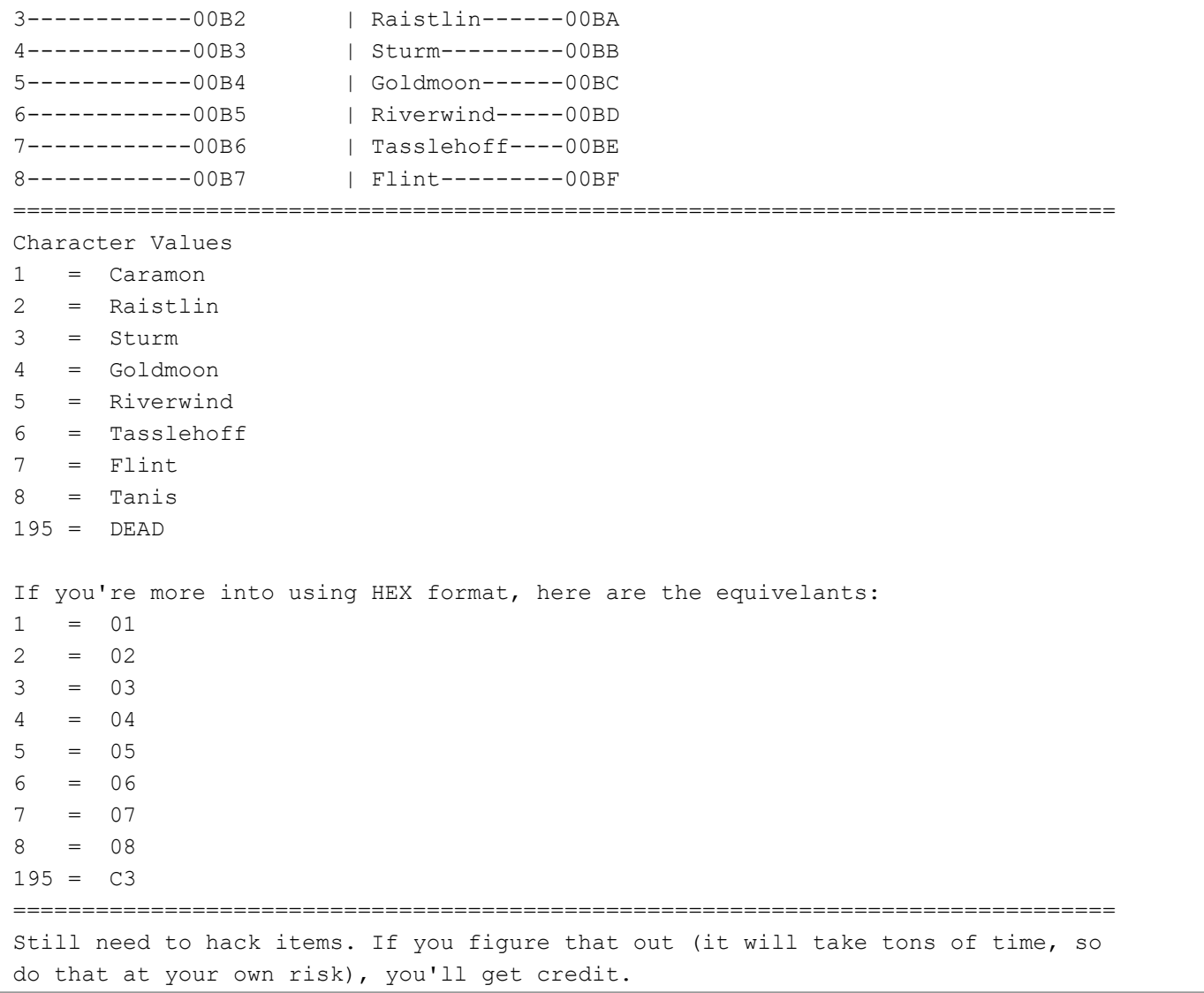

This document is copyright Binta and hosted by VGM with permission.